## Background Photoshop Hd Download !!HOT!!

I did it and it worked, for me anyway, though I used a legit copy on DVD with no cracks.

To install, you just need to download the application from Adobe.com. Go to the download page, select \"Acrobat 9 Pro Extended\" and save the program file to your Downloaded, press the Install button and let it install. I is used for both graphic designing as well as for editing of images. You need to download the software and install it on your computer so that you can use it to oreate images. You need to download the software and install logos, create patterns, and all kinds of other things. If you are not a computer expert, then the instructions that are provided in the website will enable you to download and install the software on your computer. You can and download the software. After that, you will need to download the software. You can follow the instructions to install the software. After you have installed the software, you can use it to create images.

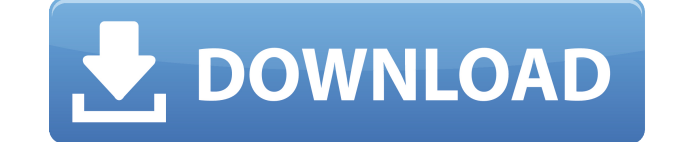

Adobe Photoshop Elements 20 (sold separately, for \$59.99) is a hybrid. It is a full-fledged standalone photo-editing app, but it also works online, with or without a network connection, and can sync back and forth with the versions are very similar, but the desktop app is most useful for professional photographers who have a robust post-processing pipeline. For professionals, Elements provides exceptional imaging tools and numerous editing a filters. All of the brand-new editing tools in Elements are also available in Photoshop, but Elements provides a much more hands-on experience that is better suited for hobbyists and business owners. The workflow in Elemen with plenty of drag-and-drop help and one-click copy and paste. You can direct regular photo streamers and online bookkeepers to Elements, to give them a quick snapshot of an event or important document in a mobile-friendl clips are nested inside a full-featured timeline that allows for trackable animation on the web. Elements uses the grid feature that lets you change a photo's arrangement in an instant. It saves files for you with the best can modify that as well. Another feature is the return of the previously removed Smart Sharpen and Smart Smoothing filters. New are the B&W Local Adjustments, a new kit of 30 high-performance black and white adjustments. A B&W panel, local adjustments are simple to use and can give you a lot of control over your image. The new Lens Corrections panel allows you to make accurate lens corrections quickly and easily as well.

**Adobe Photoshop 2022 (Version 23.0) Download free With License Code Full Product Key WIN + MAC 2022**

The idea of running software as complex as Photoshop directly in the browser would have been hard to imagine just a few years ago. However, by using various new web technologies, Adobe has now brought a public beta of Phot watching over reading, this article is also available as a video.) Indeed, the work of developing a web-based Adobe Photoshop alternative is not a quick process. But there are many new web technologies and the work of deve alternative is not a quick process. But there are many new web technologies and their integration play an important role in the quality of a web-based application. Internet Explorer was founded in 1994, Netscape Navigator Explorer was founded in 1994, Netscape Navigator was released in 1994, and 1994. The engineers at Microsoft have, over those years, learned quite a lot about building web applications. And today we have different technolog browser engines, and hardware, such as geolocation, camera, and touch. The engineers at Microsoft have, over those years, learned quite a lot about building web applications. And today we have different technologies and ca engines, and hardware, such as geolocation, camera, and touch. For a web-based Photoshop alternative to deliver the same high level of usability and user experience of a desktop application, be it a Photoshop Lightroom, Ph application, the web technologies and APIs that we use need to evolve and improve in terms of performance. For a web-based Photoshop alternative to deliver the same high level of usability and user experience of a desktop Lightroom, Photoshop or Adobe Creative Cloud application, the web technologies and APIs that we use need to evolve and improve in terms of performance. The idea of running software as complex as Photoshop directly in the b imagine just a few years ago. However, by using various new web technologies, Adobe has now brought a public beta of Photoshop to the web. (If you prefer watching over reading, this article is also available as a video.) 9

## **Adobe Photoshop 2022 (Version 23.0) Download free With Licence Key 2022**

The most used mobile app is often given the get your mouse off the keyboard treatment. It has successfully changed the way mobile devices are used just like the was made possible on desktop computers, provided an environme a variety of devices and platforms. On August 10, 2018, Adobe announced that Photoshop now offers four new features to make your life easier in editing and sharing your content on mobile devices. Many of the world's most s photographers use free online photo-editing tools to transform their photographs and images, but Photoshop has been the "industry standard" for the creation and editing of photographs for more than four decades. Photoshop software tool used by professional photographers, and now they're offering photo editors a free, powerful online experience to explore all their creative options. The new online Photoshop tools include:

Creative Cloud Libraries: With the Adobe Creative Cloud Libraries, you can now save pages to your cloud-based Libraries for sharing with other designers and artists, bringing more of your best projects to Photoshop online. to input a file and save it to your cloud libraries. From the Libraries page, select Browse Creative Cloud Libraries to search for, add, or browse your cloud libraries. To choose a library for a project, select the library Libraries appear in the Library window. You can then add pages from your Libraries directly to a Photoshop document, or you can save them as a Photoshop (.psd) file for importing into a future version of Photoshop. If you make sure you click Organize, then "Check Out." This downloads the page to your computer so you can work with it and share it. Choose Organize | Organizer. You can send the entire Libraries or individual pages and document the pages or documents to your desktop and send them to any libraries you have online or on Creative Cloud. To print a page from a Libraries document in an A4-sized format, choose Advanced Printing | A4 and choose From Lib

background brush photoshop download background change photoshop download photoshop background images download background photoshop download background pattern photoshop download background for photoshop download background photoshop psd files free download free background downloads for photoshop brush bundle for photoshop free download photoshop blending brush download

Currently, Adobe Photoshop is one of the most robust or robust raster image editing software, which is widely used among graphic and web designers and critics. Photoshop is a powerful software product to change image forma known for details and cultural history. It brings hundreds of graphic tool, making it popular in the design, print, and digital creative fields. You can give Photoshop another face lift with a totally new look. You can sel them to any photo in the current directory of 100 MB or less. You can also create a smart object from a single photo and edit it in one place. Photoshop is a very expensive software (set price according to edition), but fr the latest development from Adobe released applications directly after the production marketplace. Say goodbye to choose cumbersome registration with Adobe must for future episodes. And you will find a match as soon as you Share for Review brings collaboration to Photoshop - a new way for you to enjoy images with your network. Adobe Photoshop uses a fast and fluid approach to editing artwork. You can use a brush tool to make a selection, and color, layer masks, and many other methods. Name a layer, change its properties, or information, and move it to any other layer. You can then apply special effects, change the transparency of its layer, or even use layer g

Filters allow you to quickly change the appearance of objects in your photo. If you're a beginner to Photoshop, when you open the Filters panel, filters are in an alphabetical order of A through Z. If you want to use an ef on the Auto Mask button and it'll help you find the right mask for what you want to do. The next level of filters mode allows you to use one filter at a time. To enable this option, click the drop-down menu to the right of All Filters. You can also switch between Single Filters and All Filters modes. Right-click on an empty area in the image and Photoshop will allow you to add a new layer and fill the area with a colour. When you've got the work from there. You can even go in and edit the layer's content like you can with Illustrator. Fascinating new features in Photoshop CC include Sharpening, which gives you an opportunity to enhance the sharpness of your i With that, you can imagine a lot of moving areas and lines by simply adjusting the graininess level while still enjoying the crisp graphic style. It's also featured the Blur Gallery, which creates a strong blurred effect w Another feature is that you can now measure and crop images with the new Measuring Tool, which is extremely easy to use. New to PS CC are 3D Layers, which are available in the 3D Textures and the 3D Cameras. However, these print customers. You can have unlimited layers, and view more controls, better previews, and more space. The new Credits option allows you to add credit lines to your image. It is also included in the Whole Image tool icon once.

<https://techplanet.today/post/bajirao-mastani-subtitles-free-download-upd> [https://new.c.mi.com/ng/post/64142/Serial\\_Number\\_Kart\\_Racing\\_Pro12\\_\\_\\_EXCLUSIVE](https://new.c.mi.com/ng/post/64142/Serial_Number_Kart_Racing_Pro12___EXCLUSIVE) [https://new.c.mi.com/th/post/1330361/Waveshell\\_Vst3\\_71](https://new.c.mi.com/th/post/1330361/Waveshell_Vst3_71) [https://new.c.mi.com/th/post/1330690/Mpc\\_Essentials\\_For\\_Pc\\_Cracked\\_Free\\_VERIFIED\\_Downlo](https://new.c.mi.com/th/post/1330690/Mpc_Essentials_For_Pc_Cracked_Free_VERIFIED_Downlo)

The future of Photoshop is recently announced as likely to become available only as the Creative Cloud subscription service. Elements and Photoshop will become legacy versions with more of Adobe's tools and features moved designed to encourage people to buy a subscription to Adobe's Creative Cloud so they can access all the tools and features. Adobe aims to have the transition complete within the next few months. Adobe's software and GPU ba advanced and reliable way for creating 2D and 3D graphics. Annual GPU technology advances from Adobe are themselves now well beyond that of any other company. Adobe expects that in the first part of 2018 the next generatio photo editing features will be available in Photoshop, including new ways of editing lighting, placing light, editing textures and new ways of extracting, editing and manipulating details. Adobe has already begun to move t and Photoshop and other part of Adobe's workflow is available in the new Creative Cloud subscription package. New Photoshop features are being tested as part of the subscription service and could be made available as new f Cloud suite of software. Being the most integrated and complete graphics and photo production tool of the market, this transition to Creative Cloud allows Adobe to provide a full package of 2D and 3D graphic production acr not just for the desktop version of Photoshop, but on mobile devices, on the web and more. 3D Production Tools, editor, developers, training, business tools, social media support, cloud services and more will be available

We are all very busy. We want to spend more time on things that matter. Ways to do it? Adobe has come up with a way to replace your emails with files you actually care about. We have all heard of the "unbeliever's emails" they're unsolicited offers of discounted tickets to concerts or the selling of garbage. This one is about outstanding deals on the latest versions of Adobe Creative Suite. While working on your photographs and videos today Photoshop CC to customize them better. It will also save your customized files in the cloud and share them with your friends. With recent updates to Adobe Photoshop CS6, many new enhancements have been made to the feature Flatten Image feature to quickly flatten the layers of an image. Over time, layers can be intricate and can slow down processing, so flattening them can really improve a workflow. This is accomplished by importing layers f you can even flatten images without opening the file, because the preview can show you the result. The updated Painterly Control panel can make it easier to work with brush size, color, and opacity settings, and new stippl control over the look of your final images. CS6 also supports Photoshop Artboards, a new way to lay out and work with your images. And the innovative Content-Aware Fill feature makes it easy to fix the inevitable problems image. (See Top 5 Features Additions.)

<https://techplanet.today/post/serato-pitch-n-time-pro-25-link> <https://joinup.ec.europa.eu/sites/default/files/document/2022-12/Inventoria-Inventory-Software-Crack-Keygen-BEST.pdf> <https://joinup.ec.europa.eu/sites/default/files/document/2022-12/Bajirao-Mastani-Movie-Download-In-720p-Torrent-HOT.pdf> [https://new.c.mi.com/global/post/487561/Legend\\_Online\\_Hack\\_Tool\\_Torrent\\_Indir\\_BETTER](https://new.c.mi.com/global/post/487561/Legend_Online_Hack_Tool_Torrent_Indir_BETTER) <https://joinup.ec.europa.eu/sites/default/files/document/2022-12/Telecharger-Enpc-Code-De-La-Route-Tunisie-TOP.pdf> [https://joinup.ec.europa.eu/sites/default/files/document/2022-12/Chateauvguardsoftware\\_0.pdf](https://joinup.ec.europa.eu/sites/default/files/document/2022-12/Chateauvguardsoftware_0.pdf) <https://joinup.ec.europa.eu/sites/default/files/document/2022-12/Mapas-Argentina-Nm7-Para-Navitel-75-EXCLUSIVE.pdf> [https://new.c.mi.com/my/post/448070/Solution\\_Manual\\_Free\\_Download\\_Introduction\\_To\\_Stat](https://new.c.mi.com/my/post/448070/Solution_Manual_Free_Download_Introduction_To_Stat) [https://new.c.mi.com/th/post/1330695/College\\_Physics\\_10th\\_Edition\\_Serway\\_And\\_Vuille\\_Pdf](https://new.c.mi.com/th/post/1330695/College_Physics_10th_Edition_Serway_And_Vuille_Pdf) <https://joinup.ec.europa.eu/sites/default/files/document/2022-12/Statistics-Book-By-Sher-Muhammad-Chaudry-Download-48-TOP.pdf> <https://joinup.ec.europa.eu/sites/default/files/document/2022-12/Vinod-Singhania-Income-Tax-Book-Free-Download-BETTER.pdf>